#### **Kako instalirati LJUBAV?**

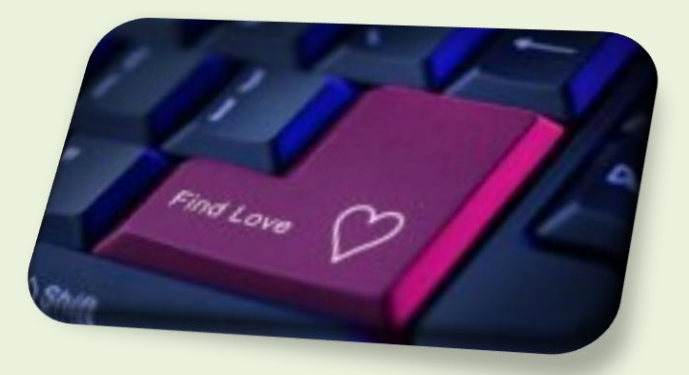

## **Koliko te god koštala instalacija, isplati se utrošiti u nju sve što imaš.**

#### **Uporaba programa će se isplatiti ponajviše samom Tebi.**

**Korisnik**: Da? Služba za korisnike?

**Služba za korisnike**: Da, halo! Kako Vam mogu pomoći?

**Korisnik**: Pregledavajući svoj program u računalu, našao sam program koji se zove LJUBAV, ali ne znam kako to funkcionira. Možete li mi pomoći?

**Služba za korisnike**: Naravno! Ali ja ga ne mogu instalirati. Morate to učiniti sami. Dat ću vam upute putem telefona, u redu?

**Korisnik**: Da, mogu probati. Ne znam puno o informatici, ali spreman sam za instalaciju. Odakle trebam početi?

**Služba za korisnike**: Najprije otvorite svoje SRCE. Jeste li ga našli?

**Korisnik**: Da, jesam. No, ima nekoliko programa koji se sad pokreću. Je li problem da započnem s instalacijom dok to traje?

**Služba za korisnike**: Koji programi se još pojavljuju?

**Korisnik**: Samo da pogledam… STARA\_RANA.exe, SLABO\_SAMOPOŠTOVANJE.exe, SRDŽBA.exe, MRŽNJA.com...

**Služba za korisnike**: Nema problema. LJUBAV će automatski izbrisati STARA\_RANA.exe iz sadašnjeg operacionog sustava. Moguće da će ostati na tvrdom disku, ali neće više ometati druge programe. LJUBAV će s vremenom SLABO\_SAMOPOŠTOVANJE.exe prebrisati vlastitim ugrađenim programom VISOKO\_SAMOPOŠTOVANJE.exe. Ali SRDŽBA.exe i MRŽNJA.com morate kompletno izbrisati. Ti programi sprječavaju pravilnu instalaciju LJUBAV.exe. Možete li ih izbrisati?

**Korisnik**: Ne znam kako. Možete li mi pomoći?

**Služba za korisnike**: Rado! Idite na izbornik START menu i aktivirajte PRAŠTANJE.exe. Pokrenite ga onoliko puta koliko je potrebno dok se SRDŽBA.exe i MRŽNJA.com u potpunosti ne izbrišu.

**Korisnik**: U redu! Gotovo. Evo, LJUBAV se je počela instalirati automatski. Je li to normalno?

**Služba za korisnike**: Da. Trebali biste uskoro primiti poruku u kojoj piše da će LJUBAV biti aktivna tako dugo dok SRCE postoji. Vidite li takvu poruku?

**Korisnik**: Da. Je li instalacija sad gotova?

**Služba za korisnike**: Da, ali zapamtite - sad imate samo osnovnu verziju programa. Sad morate početi povezivanje s drugim SRCIMA za primanje ažuriranja (UPDATES).

**Korisnik**: Uh, evo dobio sam poruku o pogrješci. Što trebam učiniti?

**Služba za korisnike**: Što piše?

**Korisnik**: Piše: POGRJEŠKA 412 - PROGRAM NIJE AKTIVIRAN U UNUTARNJIM KOMPONENTAMA. Što to znači?

**Služba za korisnike**: Ne brinite. To je čest problem. To znači da je LJUBAV u SETUP-u tako konfigurirana, da djeluje u vanjskim srcima, ali nije se provela u Vašem SRCU. To je dio malo kompleksnijeg programiranja, ali jednostavnim riječima, to znači: morate LJUBAV koristiti prvo na vlastitom sustavu, prije nego što ga možete koristiti na drugima.

**Korisnik**: Dakle, što da učinim?

**Služba za korisnike**: Možete li pronaći datoteku SAMO-OPTUŽIVANJE?

**Korisnik**: Da, našao sam!

**Služba za korisnike**: Odlično, polako ali sigurno postajete profesionalac.

**Korisnik**: Hvala!

**Služba za korisnike**: Nema na čemu. Kliknite sad sljedeće datoteke i kopirajte ih u direktorij SRCE: SAMOPRAŠTANJE.doc, SAMOPOŠTOVANJE.txt, SAMOVREDNOVANJE.inf i REALIZACIJA.htm. Sustav će zamijeniti sve neispravne datoteke, koje bi eventualno mogle biti u konfliktu sa LJUBAV.exe i aktivirati obnovu svih oštećenih datoteka. Svakako morate izbrisati SAMOKRITIKA.exe sa svih Vaših mapa. Onda obavezno izbrišite sve privremene datoteke iz pretinca za smeće, kako biste bili sigurni da se taj .exe ne bi mogao nikada ponovo aktivirati.

**Korisnik**: Gotovo je! Hej! MOJE SRCE se počelo puniti predivnim datotekama. Trenutno vidim OSMIJEH.mpg na ekranu i evo sustav pokazuje da se upravo automatski u moju mapu SRCE kopiraju TOPLINA.com, MIR.exe i SREĆA.com.

**Služba za korisnike**: Ok! To znači da se LJUBAV trenutno instalira i pokreće! Od sada se morate sami brinuti o sebi. Još jedna stvar prije nego što Vas napustim...

### **Korisnik**: DA?

**Služba za korisnike**: LJUBAV je besplatni proizvod, freeware. Brinite o tome da LJUBAV.com, sa svim njezinim modulima, prosljeđujete dalje svakoj osobi koju poznajete. Zauzvrat, oni će LJUBAV.com dijeliti drugima i s vremenom ćete u povratu primiti veoma lijepe module.

**Korisnik**: To ću učiniti. Hvala Vam na pomoći!

**Služba za korisnike**: Nema na čemu!

# **Pouka: LJUBI BLIŽNJEGA SVOGA kao sebe samoga.**

*S francuskoga preveo: p. Ivan, msc*